## **SKRIPSI**

# **PENGEMBANGAN APLIKASI MOBILE CLOUD PADA PLATFORM NOSQL HBASE, STUDI KASUS "RETAIL MULTI CABANG"**

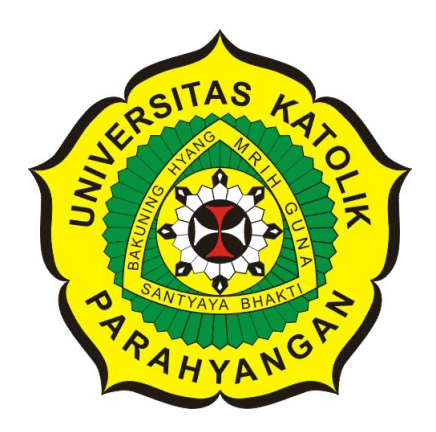

## **KEVIN RIZKHY TANUJAYA**

**NPM: 2013730029**

**PROGRAM STUDI TEKNIK INFORMATIKA FAKULTAS TEKNOLOGI INFORMASI DAN SAINS UNIVERSITAS KATOLIK PARAHYANGAN 2017**

## **UNDERGRADUATE THESIS**

# **MOBILE CLOUD APPLICATION DEVELOPMENT ON NOSQL HBASE PLATFORM, IN CASE STUDY "MULTI-BRANCH RETAIL"**

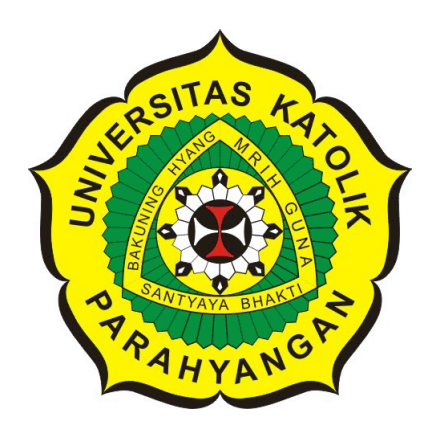

**KEVIN RIZKHY TANUJAYA**

**NPM: 2013730029**

**DEPARTMENT OF INFORMATICS FACULTY OF INFORMATION TECHNOLOGY AND SCIENCES PARAHYANGAN CATHOLIC UNIVERSITY 2017**

### LEMBAR PENGESAHAN

# PENGEMBANGAN APLIKASI MOBILE CLOUD PADA PLATFORM NOSQL HBASE, STUDI KASUS ''RETAIL MULTI CABANG''

## KEVIN RIZKHY TANUJAYA

### NPM: 2013730029

Bandung, 18 Mei 2017 Menyetujui,

Pembimbing

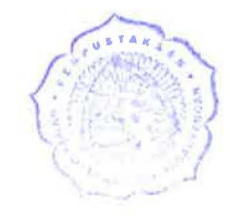

GedeKarya, M.T., CISA

Ketua Tim Penguji Anggota Tim Penguji

Claudio Franciscus, M. T.

Dr. Veronica Sri Moertini

Mengetahui,

Ketua Program Studi

Mariskha Tri Adithia, P.D.Eng

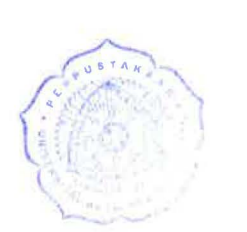

## **PERNYATAAN**

Dengan ini saya yang bertandatangan di bawah ini menyatakan bahwa skripsi dengan judul:

#### **PENGEMBANGAN APLIKASI MOBILE CLOUD PADA PLATFORM NOSQL HBASE, STUDI KASUS "RETAIL MULTI CABANG"**

adalah benar-benar karya saya sendiri, dan saya tidak melakukan penjiplakan atau pengutipan dengan cara-cara yang tidak sesuai dengan etika keilmuan yang berlaku dalam masyarakat keilmuan.

Atas pernyataan ini, saya siap menanggung segala risiko dan sanksi yang dijatuhkan kepada saya, apabila di kemudian hari ditemukan adanya pelanggaran terhadap etika keilmuan dalam karya saya, atau jika ada tuntutan formal atau non-formal dari pihak lain berkaitan dengan keaslian karya saya ini.

> Dinyatakan di Bandung, Tanggal 18 Mei 2017

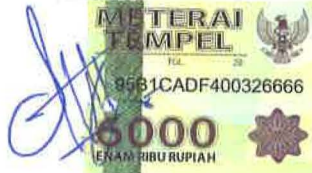

Kevin Rizkhy Tanujaya NPM: 2013730029

#### **ABSTRAK**

Pada era teknologi saat ini, petumbuhan teknologi tidak dapat dipungkiri lagi karena kemajuan teknologi yang terus berkembang. Hal ini terjadi karena salah satu tuntutan akses yang tidak terbatas. Penggunaan teknologi tidak lepas dari peran besar Internet. Internet dapat menghubungkan semua informasi dalam satu jaringan yang saling terhubung. Dengan adanya ketergantungan pada Internet, semua informasi dapat diakses termasuk pemrosesan yang dilakukan secara *online* pada server. Layanan pemrosesan dan penyimpanan secara *online* atau yang sering disebut dengan *mobile cloud*, semua data tersentralisasi di server, kemudian diakses melalui koneksi nirkabel yang berbasis pada *native client* atau *web browser*. Seiring dengan perkembangan *mobile cloud*, semua hal bisa diakses dari mana saja, oleh siapa saja, dan kapan saja.

Pertumbuhan UMKM di Indonesia mengalami peningkatan yang signifikan dan UMKM merupakan sebuah komunitas yang cukup besar beberapa tahun belakangan. Dampak dari UMKM yang meningkat, dibutuhkan juga aplikasi yang dapat menangani banyaknya akses pada UMKM. Sehingga untuk mengatasi permasalahan tersebut, dibutuhkan aplikasi yang berbasis komunitas. Sebagai solusi, pada penelitian ini dikembangkan aplikasi *mobile* dengan menggunakan teknologi *mobile cloud*. Aplikasi Android dikembangkan dengan teknologi *mobile cloud* yang dapat melayani pengguna dalam jumlah banyak dan meningkatkan aksesibilitas. Karena melayani jumlah pengguna yang banyak, diperlukan basis data yang dapat menangani skalabilitas. Penggunaan basis data HBase yang berjalan pada framework Hadoop menjadi solusi untuk mengatasi permasalahan basis data relasional yang memiliki keterbatasan skalabilitas. Berdasarkan penelitian dan pengembangan yang dilakukan, NoSQL HBase merupakan basis data non-relasional yang berjalan di atas Hadoop, sehingga memiliki skalabilitas yang tinggi dan mampu menyimpan data dalam jumlah besar. Akses dari aplikasi Android ke basis data HBase dilakukan melalui *web service*. *Web service* yang digunakan adalah RESTful *web service* berbasis Java. Akses dari *web service* ke Java dilakukan dengan menggunakan HBase API.

Pengembangan yang dilakukan berupa pengembangan aplikasi *mobile cloud* NoSQL HBase pada Studi Kasus: Retail Multi Cabang, adaptasi sistem retail ke arsitektur *mobile cloud* yang berbasis komunitas. Basis data yang digunakan pada sisi aplikasi Android adalah SQLite dan pada sisi aplikasi web adalah HBase. Pengembangan pada skripsi ini menghasilkan implementasi seluruh proses bisnis pada aplikasi web dan Android. Aplikasi Retail Multi Cabang berhasil dikembangkan sesuai dengan arsitektur *mobile cloud* NoSQL HBase. Oleh karena itu, dapat disimpulkan bahwa pengembangan aplikasi telah berhasil dilakukan untuk studi kasus tersebut.

**Kata-kata kunci:** Pembukuan, Retail, Multi Cabang, Android, Mobile Cloud, Web Service, HBase

#### **ABSTRACT**

In today's technological era, the growth of technology can not be denied anymore because technological advancement that continues to grow. This happens because of one of the demands with unlimited access. The use of technology can not be separated from the big role of internet. The Internet can connect all information in one connected network. With the dependence on the Internet, all information can be accessed including online processing on the server. Online and so-called mobile cloud processing and storage services, all data is centralized on the server, then accessed via wireless connections based on the native client or web browser. Along with the development of mobile cloud, everything can be accessed from anywhere, by anyone, and anytime.

For example, the growth of UMKM in Indonesia has increased significantly and UMKM are a fairly large community in recent years. The impact of UMKM is increasing, also need an application that can handle the number of access to UMKM. So to overcome these problems, it takes a community-based application. As a solution, in this study developed mobile applications using mobile cloud technology. The Android app is developed with mobile cloud technology that can serve large numbers of users and increase accessibility. Because it serves a large number of users, a database that can handle scalability is required. The use of HBase database that runs on the Hadoop framework becomes a solution to overcome the relational database problems that have scalability limitations. Based on research and development conducted, NoSQL HBase is a non-relational database that runs on Hadoop, so has a high scalability and able to store large amounts of data. Access from the Android app to the HBase database is done through a web service. Web service used is a Java-based RESTful web service. Access from web service to Java is done using HBase API.

The development is in the form of mobile cloud application development NoSQL HBase on Case Study: Multi Branch Retail, adaptation of retail system to mobile cloud based architecture community. The database used on the Android app side is SQLite and on the web application side is HBase. Development on this thesis resulted in the implementation of all business processes on web and Android applications. Multi Branch Retail Application successfully developed in accordance with NOSQL HBase mobile cloud architecture. Therefore, it can be concluded that the application development has been successfully performed for the case study.

**Keywords:** Bookkeeping, Retail, Multi Branch, Android, Mobile Cloud, Web Service, HBase

*Dipersembahkan untuk: diri sendiri, keluarga, pembimbing, sahabat serta pihak yang telah telibat dalam penulisan skripsi ini.*

# **KATA PENGANTAR**

Puji dan syukur penulis panjatkan kehadirat Tuhan Yang Maha Esa, karena atas berkat dan rahmat-Nya penulis dapat menyelesaikan penyusunan skripsi yang berjudul "Pengembangan Aplikasi Mobile Cloud Pada Platform NoSQL HBase, Studi Kasus 'Retail Multi Cabang'".Selama penyusunan skripsi ini, penulis telah mendapat banyak bantuan, bimbingan serta dukungan dari berbagai pihak. Penulis ingin mengucapkan terima kasih kepada:

- Tuhan Yang Maha Esa yang selalu memberi kekuatan, kemudahan, dan kelancaran dalam pengerjaan.
- Orang tua penulis yaitu Aris Tanujaya dan Henny Astuti, serta adik penulis Felisha Hapsari Tanujaya.
- Bapak Gede Karya, M.T. sebagai dosen pembimbing, atas bimbingan, perhatian, dukungan, dan kesabarannya selama proses penyusunan skripsi ini.
- Ibu Dr. Veronica Sri Moertini dan Bapak Claudio Franciscus S.T., M.T. sebagai dosen penguji yang telah memberikan kritik dan saran yang membangun sehingga penelitian ini dapat selesai dengan baik.
- Vena Anggriani Kusuma yang telah memberikan semangat serta dukungan selama proses penyusunan skripsi ini.
- Andreas Novian, Dimas Nathanael, Gabriel Radewa, Fadhil Ahsan, Sukamto, dan Jacinta Delora yang telah membantu dalam penyusunan skripsi ini.
- Seluruh dosen Fakultas Teknologi Informasi dan Sains UNPAR yang telah memberikan banyak pengetahuan dan pelajaran selama penulis berkuliah di UNPAR.
- Keluarga besar Alm. Tan Kie Tjam dan Alm. Yoseph Wim Tan Kian Lie atas dukungannya.
- Pihak-pihak lainnya yang tidak dapat disebutkan satu-per-satu.

Akhir kata, penulis memohon maaf apabila masih terdapat banyak kekurangan dalam penyusunan skripsi ini. Semoga skripsi ini dapat bermanfaat bagi semua pihak yang memerlukan.

Bandung, Mei 2017

Penulis

# **DAFTAR ISI**

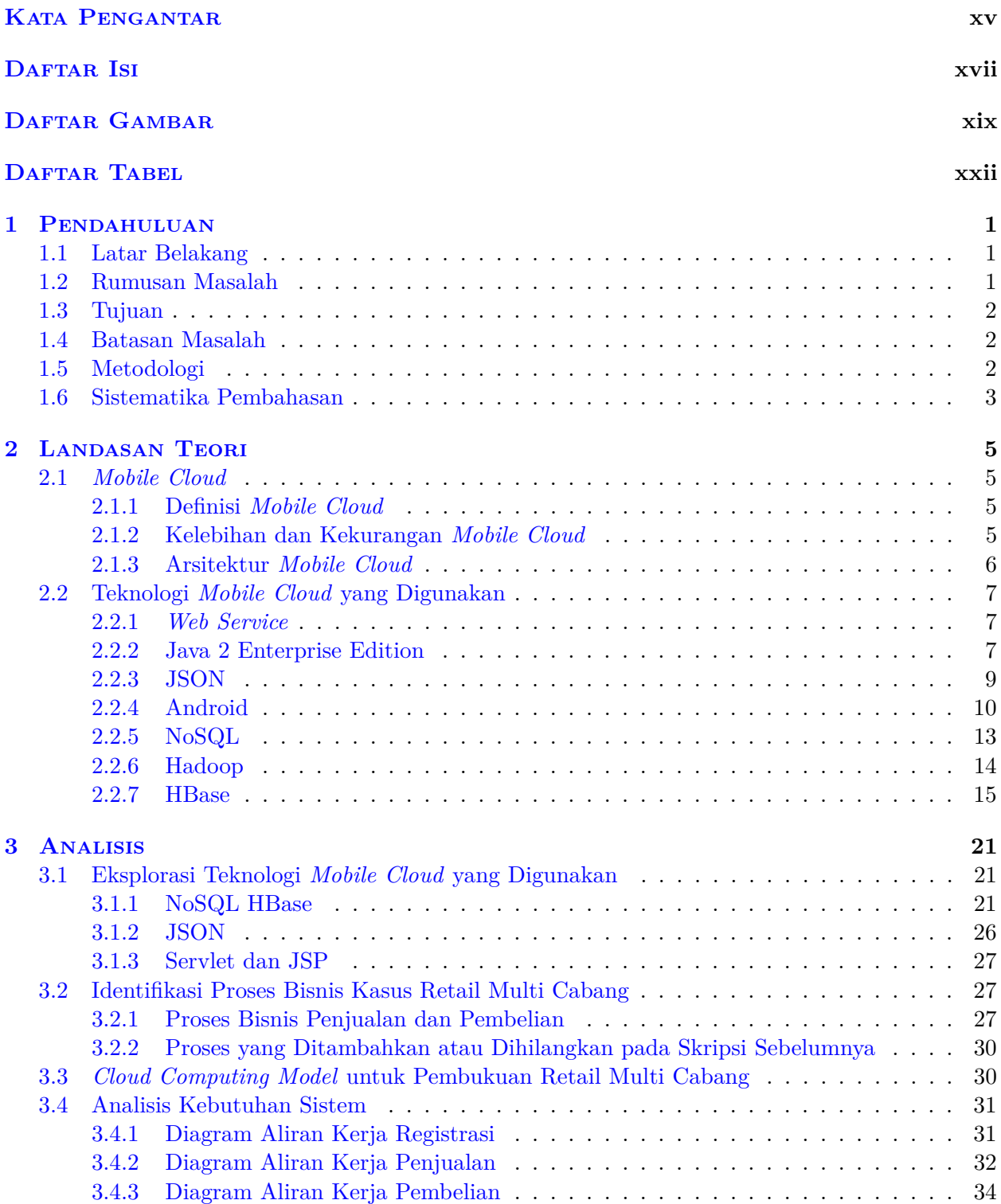

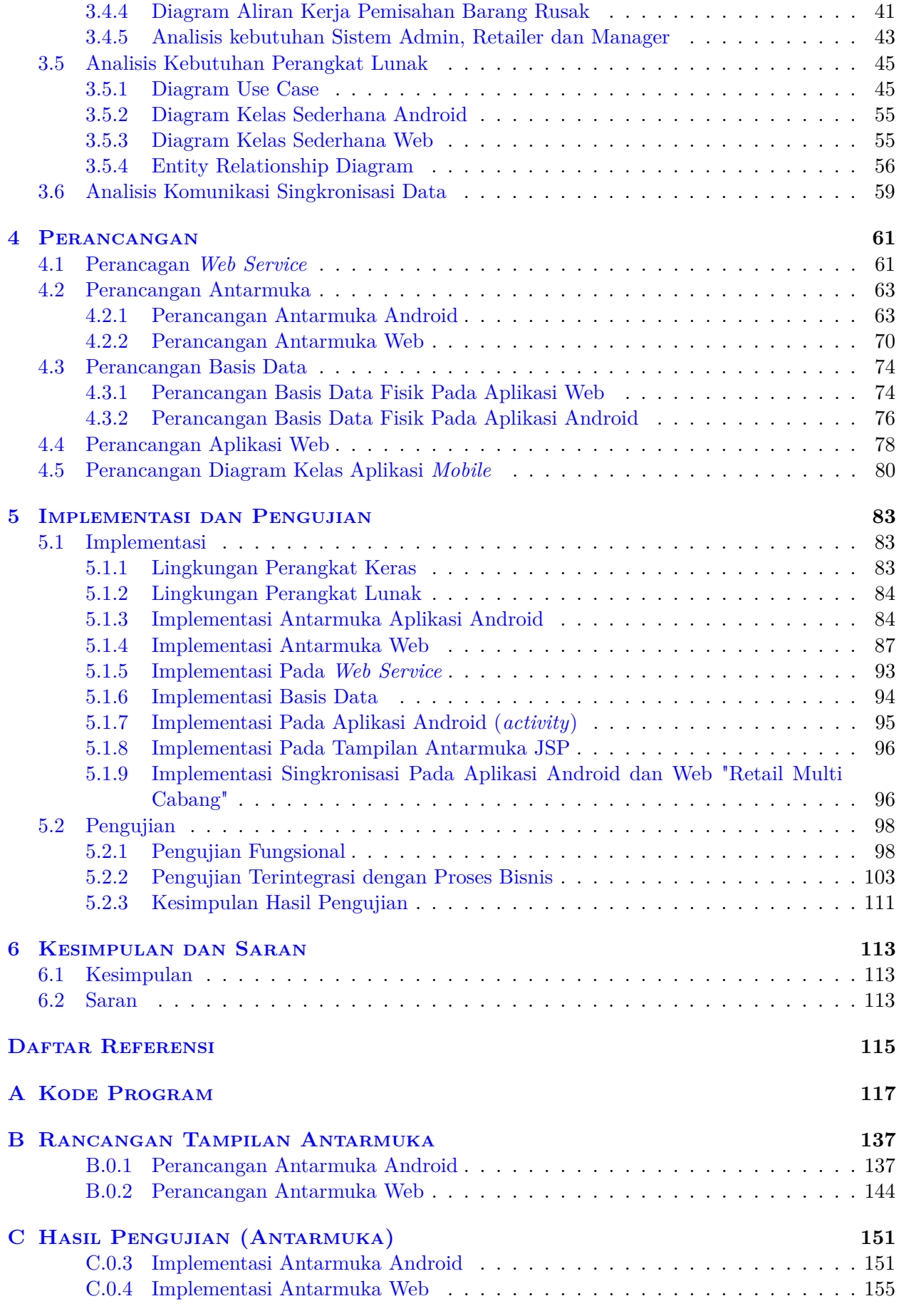

# **DAFTAR GAMBAR**

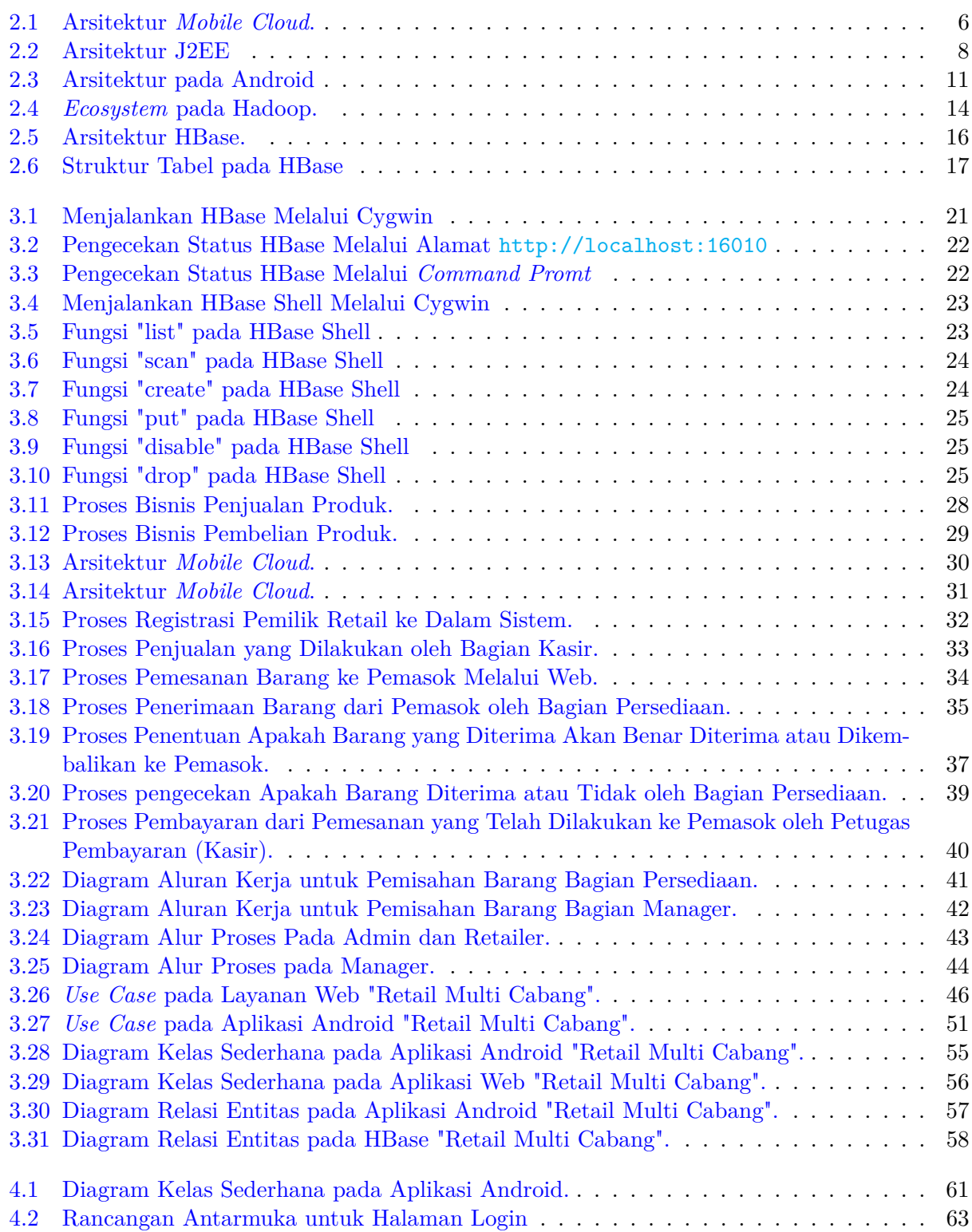

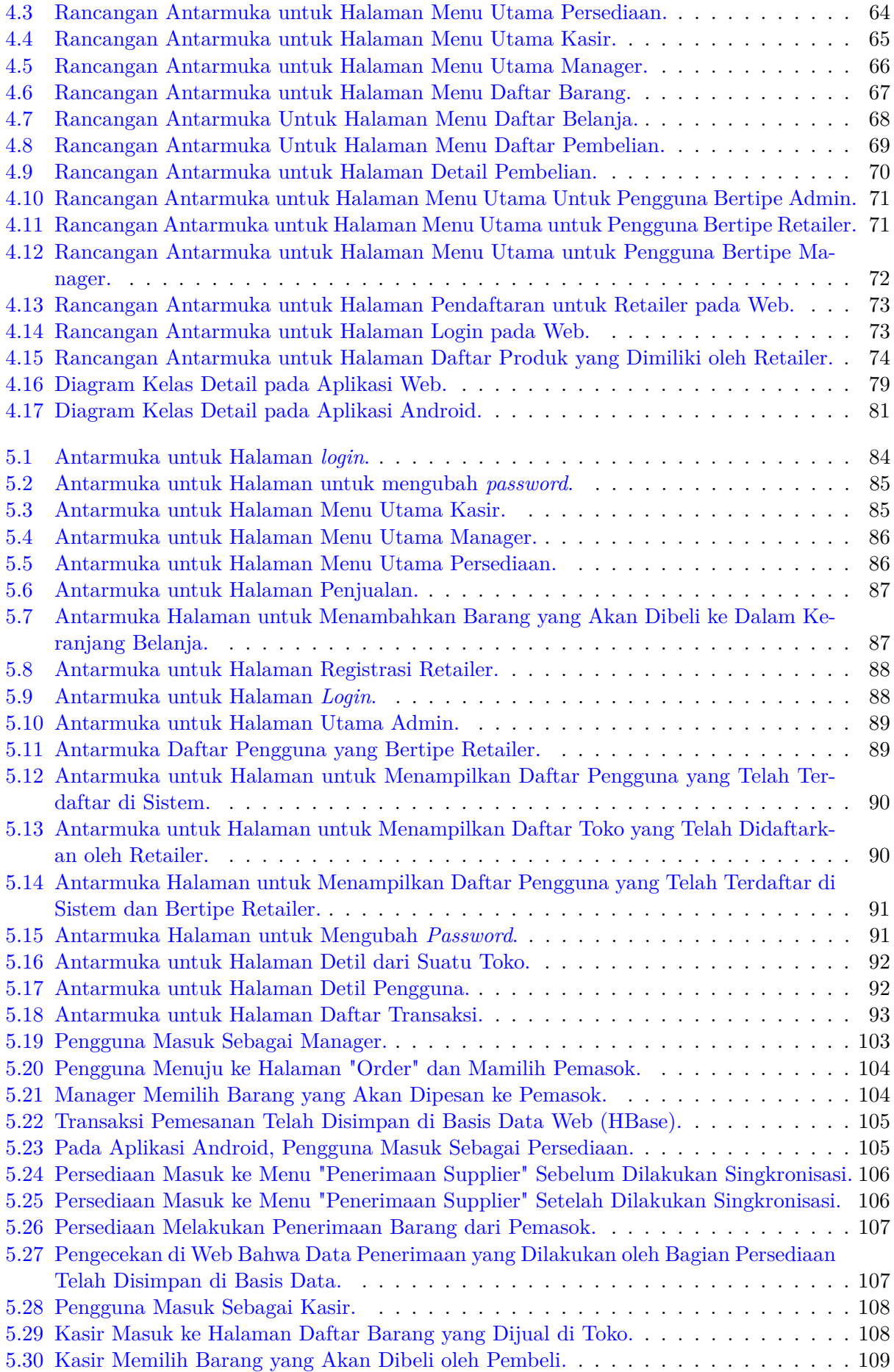

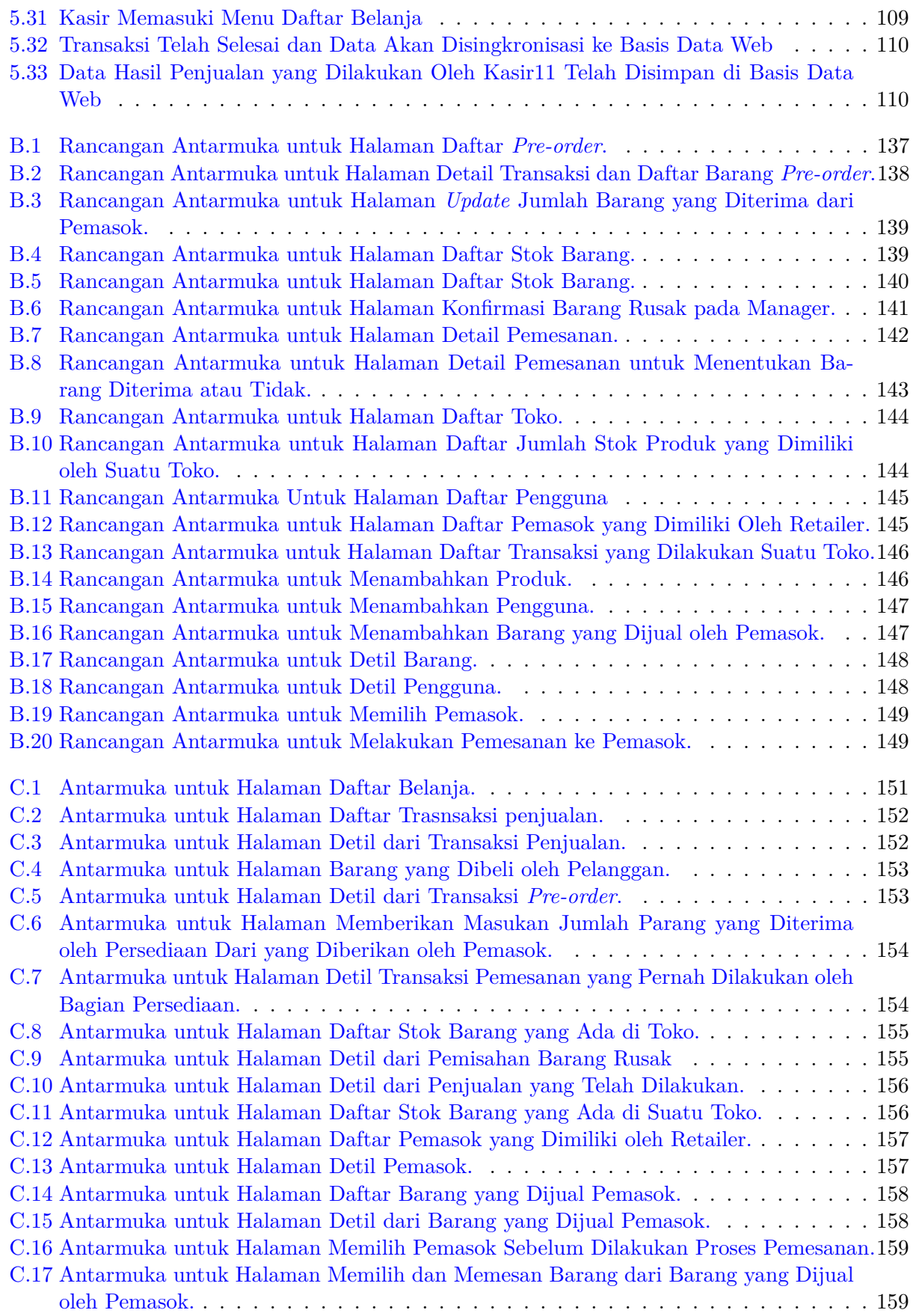

# **DAFTAR TABEL**

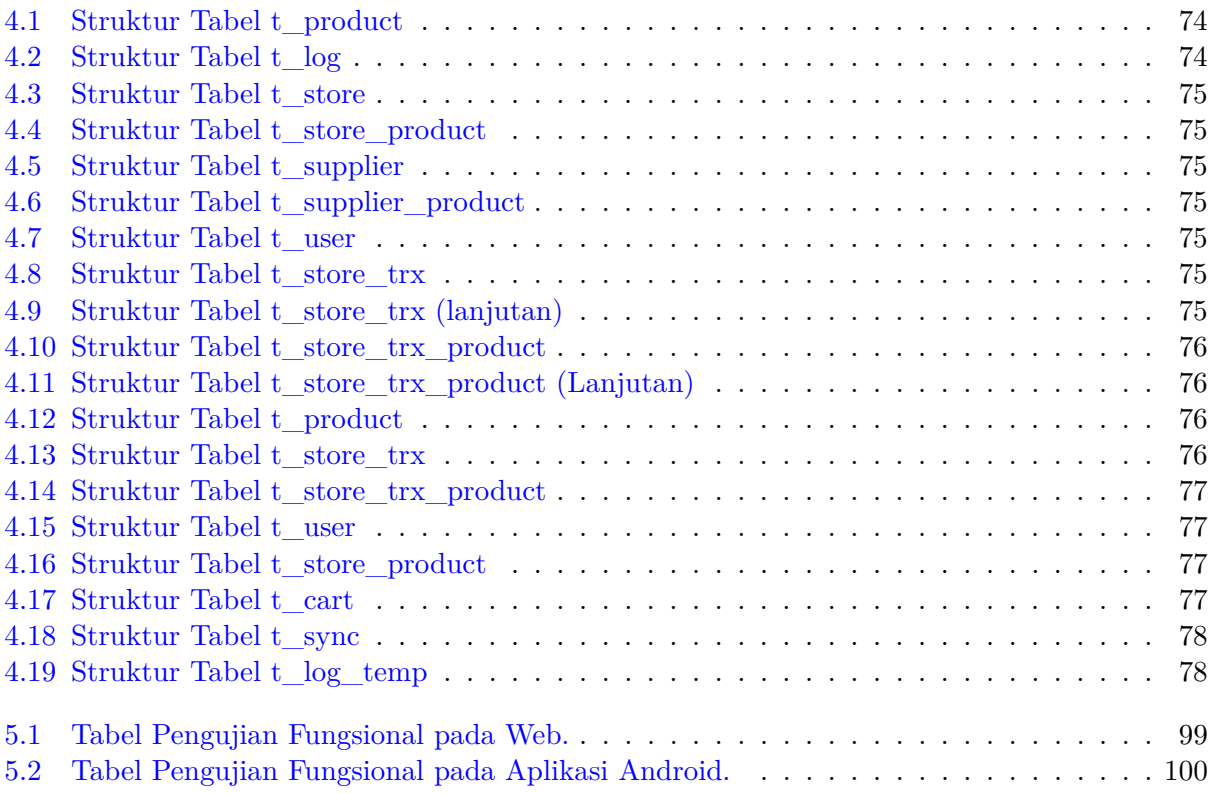

## **BAB 1**

### **PENDAHULUAN**

### **1.1 Latar Belakang**

Pada era teknologi saat ini, petumbuhan teknologi tidak dapat dipungkiri lagi karena kemajuan teknologi yang terus berkembang. Hal ini terjadi karena salah satu tuntutan akses yang tidak terbatas. Penggunaan teknologi tidak lepas dari peran besar Internet. Internet dapat menghubungkan semua informasi dalam satu jaringan yang saling terhubung. Dengan adanya ketergantungan pada Internet, semua informasi dapat diakses termasuk pemrosesan yang dilakukan secara *online* pada server. Layanan pemrosesan dan penyimpanan secara *online* atau yang sering disebut dengan *mobile cloud*, semua data tersentralisasi di server, kemudian diakses melalui koneksi nirkabel yang berbasis pada *native client* atau *web browser*. Seiring dengan perkembangan *mobile cloud*, semua hal bisa diakses dari mana saja, oleh siapa saja, dan kapan saja.

Penerapan arsitektur *mobile cloud* pada saat ini banyak digunakan untuk mengembangkan aplikasi berbasis komunitas. Sebagai kasus yang menerapkan arsitektur *mobile cloud* yaitu Retail Multi Cabang. Dalam kasus Retail Multi Cabang, penyampain data-data sangatlah penting dan harus akurat. Data-data yang terdistribusi harus selalu sama dan tidak boleh terjadi kesalahan dalam pengiriman data. Data-data tersebut juga harus dapat diakses secara bersamaan sehingga setiap retail dapat mengakses data yang sama pada waktu yang sama. Untuk kasus Retail Multi Cabang yang menggunakan arsitektur *mobile cloud*, semua retail berhak memiliki akses agar tidak terjadi kekeliruan dalam pengaksesan data dan selalu mendapatkan data terbaru jika terdapat data yang berubah. Kelebihan dalam penggunaan *mobile cloud* ini salah satunya yaitu meningkatkan aksesibilitas, agar pengguna lebih banyak dalam mengakses dengan menggunakan tekonologi Java 2 Platform Enterprise Edition (J2EE). Tetapi penggunaan yang besar perlu diantisipasi dengan basis data yang lebih besar. Teknik penggunaan basis data untuk menangani data dalam jumlah besar yaitu menggunakan back-end NoSQL HBase. Hbase merupakan sistem basis data no relasional (NoSQL) berbasis kolom yang berjalan diatas Hadoop Distributed File System yang mampu memproses data dalam skala besar. Oleh karena itu, dalam penelitian ini dikembangkan aplikasi *mobile cloud* pada platform NoSQL HBase dengan studi kasus Retail Multi Cabang.

#### **1.2 Rumusan Masalah**

Berdasarkan latar belakang tersebut, rumusan masalah dalam pengembangan aplikasi *mobile cloud* pada platform NoSQL HBase untuk studi kasus " Retail Multi Cabang "dapat dirumuskan menjadi 3 rumusan masalah yaitu:

- 1. Bagaimana prinsip kerja NoSQL HBase?
- 2. Bagaimana mengakses NoSQL HBase dari aplikasi berbasis *mobile*?
- 3. Bagaimana mengimplementasikan aplikasi *mobile cloud* berbasis NoSQL HBase dengan studi kasus Retail Multi Cabang?

### **1.3 Tujuan**

Tujuan dilakukannya pengembangan aplikasi ini untuk:

- 1. Memahami prinsip kerja dan implementasinya pada NoSQL HBase.
- 2. Memahami penggunaan dan implementasi cara mengakses NoSQL HBase dari aplikasi berbasis *mobile*.
- 3. Mengembangkan aplikasi *mobile cloud* berbasis NoSQL HBase dengan studi kasus Retail Multi Cabang.

### **1.4 Batasan Masalah**

Agar lebih fokus, maka pada penelitian ini diterapkan batasan-batasan sebagai berikut:

- 1. Fokus pada penelitian ini adalah bagaimana mengembangkan aplikasi *mobile cloud* berbasis NoSQL HBase. Studi kasus Retail Multi Cabang digunakan untuk menunjukan bahwa arsitektur *mobile cloud* berbasis NoSQL HBase dapat berjalan pada aplikasi berbasis komunitas. Oleh karena itu proses bisnis RTMC diambil dari skripsi sebelumnya [1] tidak ada suvei khusus untuk mendefinisikan proses bisnis pada kasus ini.
- 2. HBase yang digunakan dalam skripsi ini adalah vode ersi Standalone, karena fokusnya adalah fungsi DDL dan akses dari aplikasi dapat berjalan dengan baik dengan menggunakan HBase API. Konfigurasi operasional sesungguhnya harus dijalankan pada HBase sistem terdistribusi diatas HDFS. Hal ini dilakukan untuk menyederhanakan kebutuhan infrastruktus dalam proses pengembangan. Dari aspek pemrograman (menggunakan HBase API) tidak ada perbedaan yang signifikan antara moded Standalone dan terdistribusi (cluster).
- 3. Pengujian pada skripsi ini dibatasi pada pengujian fungsional dan terintegrasi untuk menunjukan berfungsinya arstektur *mobile cloud* berjalan pada kasus Retail Multi Cabang, tidak termasuk pengujian performa karena implementasinya pada HBase Standalone.

### **1.5 Metodologi**

Penelitian ini dilaksanakan dengan metodologi sebagai berikut :

- 1. Studi pustaka mengenai *mobile cloud*, penerapan teknologi *mobile cloud*, dan NoSQL HBase.
- 2. Melakukan eksplorasi teknologi *mobile cloud* yang diterapkan pada skripsi ini.
- 3. Mengidentifikasi proses bisnis Retail Multi Cabang dari skripsi sebelumnya[1].
- 4. Melakukan anilisis model *mobile cloud* berbasis NoSQL HBase untuk kasus Retail Multi Cabang.
- 5. Mengembangkan sistem aplikasi berdasarkan model *mobile cloud* untuk kasus Retail Multi Cabang.
- 6. Menguji sistem aplikasi yang telah dikembangkan baik fungsional maupun terintegrasi melalui eksperimen menggunakan kasus Retail Multi Cabang.

### **1.6 Sistematika Pembahasan**

- 1. Bab 1 Pendahuluan Bab ini berisi latar belakang, rumusan masalah, tujuan, batasan masalah, metodologi penelitian, dan sistematika pembahasan.
- 2. Bab 2 Dasar Teori Bab ini berisi teori-teori yang berupa *Mobile Cloud Computing*, teknologi yang digunakan pada arsitektur *mobile cloud*, antara lain Android, J2EE pada *Web Service* , JavaScript Object Notation(JSON), dan NoSQL HBase.
- 3. Bab 3 Analisis Bab ini berisi tentang eksplorasi teknologi yang digunakan pada Bab 2. Bab ini juga berisi mengenai analisis sistem yang akan dibangun, seperti: proses bisnis, *use case*, skenario, alur proses (*flowchart*), rancangan kelas sederhana, dan rancangan diagram entitas untuk basis data.
- 4. Bab 4 Perancangan Bab ini berisi tentang perancangan aplikasi, yaitu mengenai: tabel basis data yang akan digunakan pada pengembangan aplikasi, perancangan disain antarmuka, perancangan prosedural dan arsitektural.
- 5. Bab 5 Implementasi dan Pengujian Bab ini berisi tentang proses implementasi seluruh perancangan yang telah dibuat. Kemudian melakukan uji coba terhadap hasil dari aplikasi yang telah dikembangkan dalam proses implementasi. Pengujian pada Bab ini mencakup pengujian fungsional, pengujian eksperimen terintegrasi kasus dan kesimpulan hasil pengujian.
- 6. Bab 6 Kesimpulan dan Saran Bab ini berisi mengenai kesimpulan dari penelitian ini, serta saran-saran yang akan berguna untuk pengembangan lebih lanjut.